## **General** Pharmaceutical Council

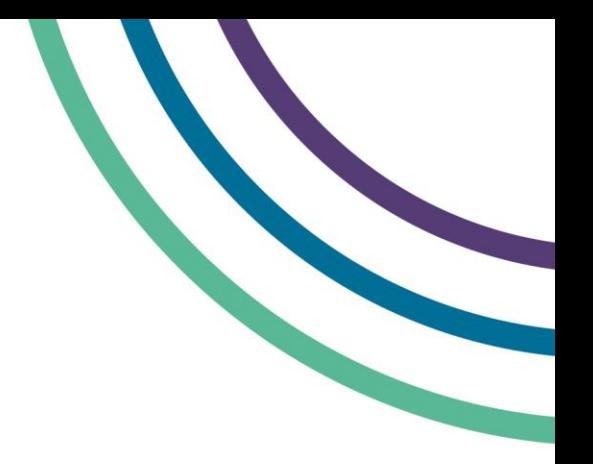

## **myGPhCpharmacy renewal user guide**

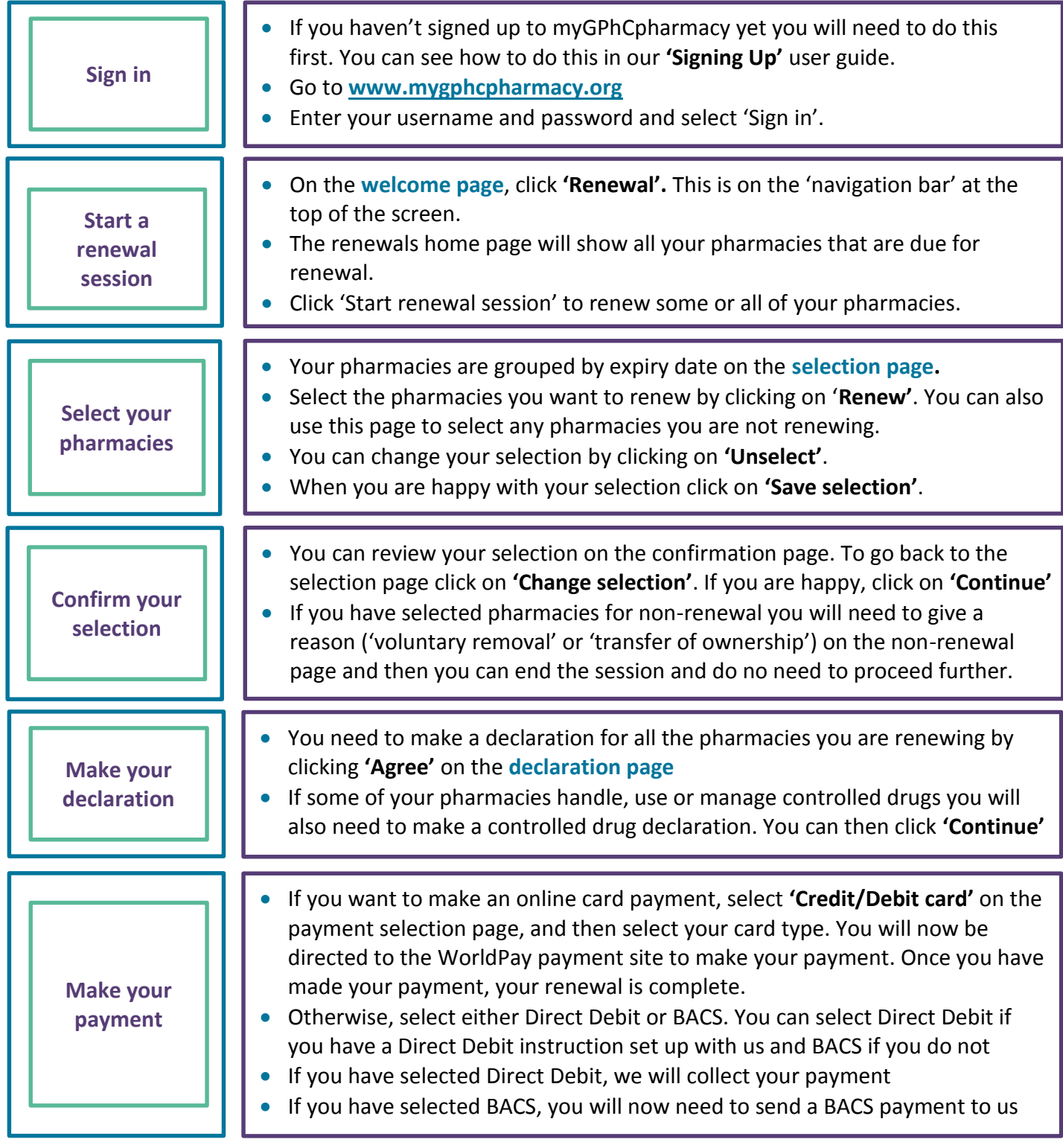

For more information on how to use myGPhCpharmacy please see our user guide and FAQs. You can also **email us at** [info@pharmacyregulation.org](mailto:info@pharmacyregulation.org) **or phone us on 020 37138000.**